**Photoshop CC 2018 HACK Free Download For Windows**

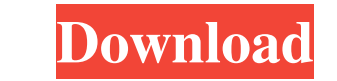

# **Photoshop CC 2018 Crack Torrent Free**

\*\*Perceive:\*\* This button enables you to view and analyze images as you work. You can move, resize, rotate, crop, adjust toning, sharpen, adjust levels, and do a host of other image-editing operations. \*\*\*Direct Selection also enables you to make any area of an image disappear by pressing the space bar at the same time you hold down the Shift key. \*\*New:\*\* This button opens a dialog box in which you can create a new layer in which to put yo over again and try again without wasting your time. Likewise, when you press Ctrl+Y (Windows) or \*-Y (Mac), you redo your last action. You can also use this keyboard shortcut to create a new layer. \*\*\*Layer:\*\* A window ope the three tabs: \*\*Layers\*\*, \*\*Channels\*\*, and \*\*Composite\*\*. The Layers panel usually has four thumbnail images above the row of thumbnails (a portion of which is displayed in Figure 3-2). When you click an image thumbnail Composition, and Style. \* \*\*Layers\*\* is a thumbnail image of the thumbnail in your main (full-sized) image. It represents the layer you are viewing, or the one in which you are editing. \* \*\*Channels\*\* is a thumbnail image original. When you click the thumbnail of a channel, the thumbnail of the original is displayed. \*\*\*Composition\*\*

## **Photoshop CC 2018 With Keygen PC/Windows (Latest)**

It is important to use a clean hard drive or SSD before installing the software to avoid overwrites. Also check the RAM of the laptop. Photoshop, Photoshop Elements and Photoshop Touch can run very smoothly on laptops with RAM. You may need to upgrade the RAM. Note: If you install Photoshop Elements on a laptop with a damaged or old hard drive you may also experience a slower performance. The installation process of Photoshop is a straightfo > Accessories > System Tools > System Info. Download Photoshop on a clean SSD or hard drive. Open the folder containing the download or torrent that you got after clicking on the link or file above. Extract the files with YouTube on how to use Photoshop, but the most important thing to get the most out of Photoshop is to practice. And it doesn't matter whether you are a beginning or a professional, you will always improve as long as you wor Select tool is the equivalent of the pencil in traditional Photoshop and in fact, you can replace the Select tool with the pencil tool if you like. Brush to select. Image Source: Graphic Design Club. There are many differe out tools. Zoom in to a close-up of an object. Change the size of the brush. Use the Rectangular tool to select. Using a small brush to get a close-up of a detail. Zooming in and out to get a close-up. a681f4349e

## **Photoshop CC 2018 Download [Mac/Win]**

I'm Coding a Decentralized Distributed Search Engine (with a kickstarter page) - searchalgorithm ===== searchalgorithm I'm the creator of this idea and posted it here: [ and have been getting a lot of responses and opinion world. Please feel free to sign up for the newsletter to get updates on kickstarter funding and when the project is finished. Negative-pressure wound therapy in the treatment of pediatric complex bone and soft tissue infec pressure wound therapy in the treatment of pediatric complex infections. One phase III controlled trial was identified, with 23 patients who met the inclusion criteria. This randomized, controlled trial was the largest and and adequate follow-up. Negative-pressure wound therapy failed to meet its primary endpoint of > 50% reduction in wound size. Additionally, outcomes such as infection recurrence, time to definitive surgical intervention, a tissue infections seems to be ineffective. The current evidence for the use of negative-pressure wound therapy in pediatric complex infections is inadequate and failed to meet its primary objective. Future research could e multicenter, and adequately powered study.Q: How to install npm on a linux machine that has no internet connectivity I have a laptop with Ubuntu 14.04 operating system, but the system has no internet connectivity. I want t

Q: How can I allow an item in a listbox to be selected without a value? I am trying to create a program with 2 listboxes. The first listbox contains categories and the second contains a list of items. What I want to the se this in VB.NET? I am new to programming and I am not sure how to implement this but it seems like the easiest way to do this. A: you can use the Selected Index and Selected Value properties of listbox to get the index and (born 25 June 1988) is a Pakistani YouTuber and liberal activist, known for his extensive coverage and interviews of violence in Balochistan. Early life and education Awaam Baloch was born in 1988. He graduated from the U Pakistani social activist and liberal media personality. He operates his media page AwaamBaloch.com where he shares his videos and tweets via Twitter. In 2017, he was invited to deliver the keynote speech at a conference o was nominated for the award by The New York Times. References External links A WEB GURU OF THE BALOCH STREET CHALLENGERS ON THE BALO

## **What's New in the Photoshop CC 2018?**

# **System Requirements:**

Game: ADOM 2 Game Version: 2.0.5 You need Java 6 to run the application. You may download it from the Oracle Website for free. Windows Linux Mac OSX Q: Do I need Java? A: Yes, Java is required to play ADOM. You can downloa

[https://eclipsejamaica.com/wp-content/uploads/2022/06/Photoshop\\_CC.pdf](https://eclipsejamaica.com/wp-content/uploads/2022/06/Photoshop_CC.pdf) <https://aalcovid19.org/wp-content/uploads/2022/06/dawnat.pdf> <https://www.careerfirst.lk/sites/default/files/webform/cv/lavefaye799.pdf> <https://xn--80aagyardii6h.xn--p1ai/photoshop-2021-version-22-4-3/> <http://fundacionayudamehoy.com/?p=1128> <https://recycledsigns.com/advert/adobe-photoshop-cs3-keygen-generator-download/> <https://silkfromvietnam.com/photoshop-cc-2015-version-18-crack-keygen-with-serial-number-with-product-key/> <http://aocuoieva.com/adobe-photoshop-cc-mem-patch-win-mac-updated-2022/> <https://nisharma.com/adobe-photoshop-2021-version-22-jb-keygen-exe-with-registration-code-free-updated-2022/> <http://dummydoodoo.com/2022/06/30/photoshop-2022-version-23-1-1-keygen-crack-serial-key-free/> <http://www.antiquavox.it/adobe-photoshop-2021-version-22-3-full-version/> <https://www.cameraitacina.com/en/system/files/webform/feedback/jarfor731.pdf> <https://cushcore.com/photoshop-cc-2018-keygen-generator-incl-product-key-free-download-pc-windows-april-2022/> <http://rrinews.co/01/uncategorized/krisday/photoshop-express-crack-patch-download-3264bit/> [https://flagge-zeigen.ch/wp-content/uploads/2022/06/Adobe\\_Photoshop\\_2021\\_Version\\_2211.pdf](https://flagge-zeigen.ch/wp-content/uploads/2022/06/Adobe_Photoshop_2021_Version_2211.pdf) <https://pouss-mooc.fr/2022/06/30/photoshop-2020-version-21-crack-file-only-download-april-2022/> <https://nutramicoro.com/adobe-photoshop-2021-universal-keygen-free-download-win-mac/> [https://theferosempire.com/wp-content/uploads/2022/06/Photoshop\\_CC\\_2018.pdf](https://theferosempire.com/wp-content/uploads/2022/06/Photoshop_CC_2018.pdf) [https://social111.s3.amazonaws.com/upload/files/2022/06/c5WY1svytZnKmn5HWNpF\\_30\\_0db373b45d8d01b9cf08d6e5e64363cb\\_file.pdf](https://social111.s3.amazonaws.com/upload/files/2022/06/c5WY1svytZnKmn5HWNpF_30_0db373b45d8d01b9cf08d6e5e64363cb_file.pdf) <https://72bid.com?password-protected=login>